CernVM Workshop 2019 (4th June 2019)

# Rootless containers with Podman and fuse-overlayfs

Giuseppe Scrivano @gscrivano

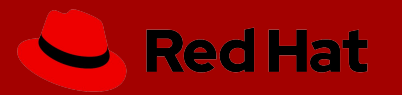

#### Introduction

#### Rootless Containers

• *"Rootless containers refers to the ability for an unprivileged user* (i.e. non-root user) *to create, run and otherwise manage containers."* [\(https://rootlesscontaine.rs/](https://rootlesscontaine.rs/) )

• Not just about running the container payload as an unprivileged user

• Container runtime runs also as an unprivileged user

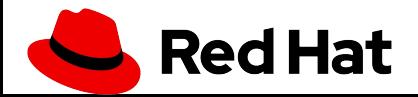

# Don't confuse with...

- sudo podman run --user foo
	- Executes the process in the container as non-root
	- Podman and the OCI runtime still running as root

- USER instruction in Dockerfile
	- same as above
	- Notably you can't RUN dnf install ...

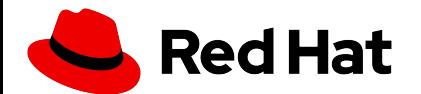

# Don't confuse with...

- podman run --uidmap
	- Execute containers as a non-root user, using user namespaces
	- Most similar to rootless containers, but still requires podman and runc to run as root

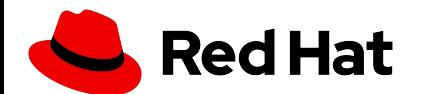

# Motivation of Rootless Containers

- To mitigate potential vulnerability of container runtimes
- To allow users of shared machines (e.g. HPC) to run containers without the risk of breaking other users environments

• To isolate nested containers

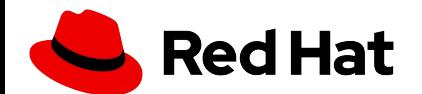

#### Caveat: Not a panacea

- Although rootless containers could mitigate these vulnerabilities, it is not a panacea , especially it is powerless against kernel (and hardware) vulnerabilities
	- $-$  CVE 2013-1858, CVE-2015-1328, CVE-2018-18955

• Castle approach  $\frac{1}{2}$ : it should be used in conjunction with other security layers such as seccomp and SELinux

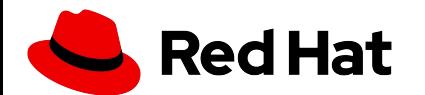

#### Podman

#### Rootless Podman

Podman is a daemon-less alternative to Docker

• \$ alias docker=podman

• Better integration with systemd

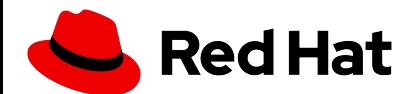

#### Rootless Podman

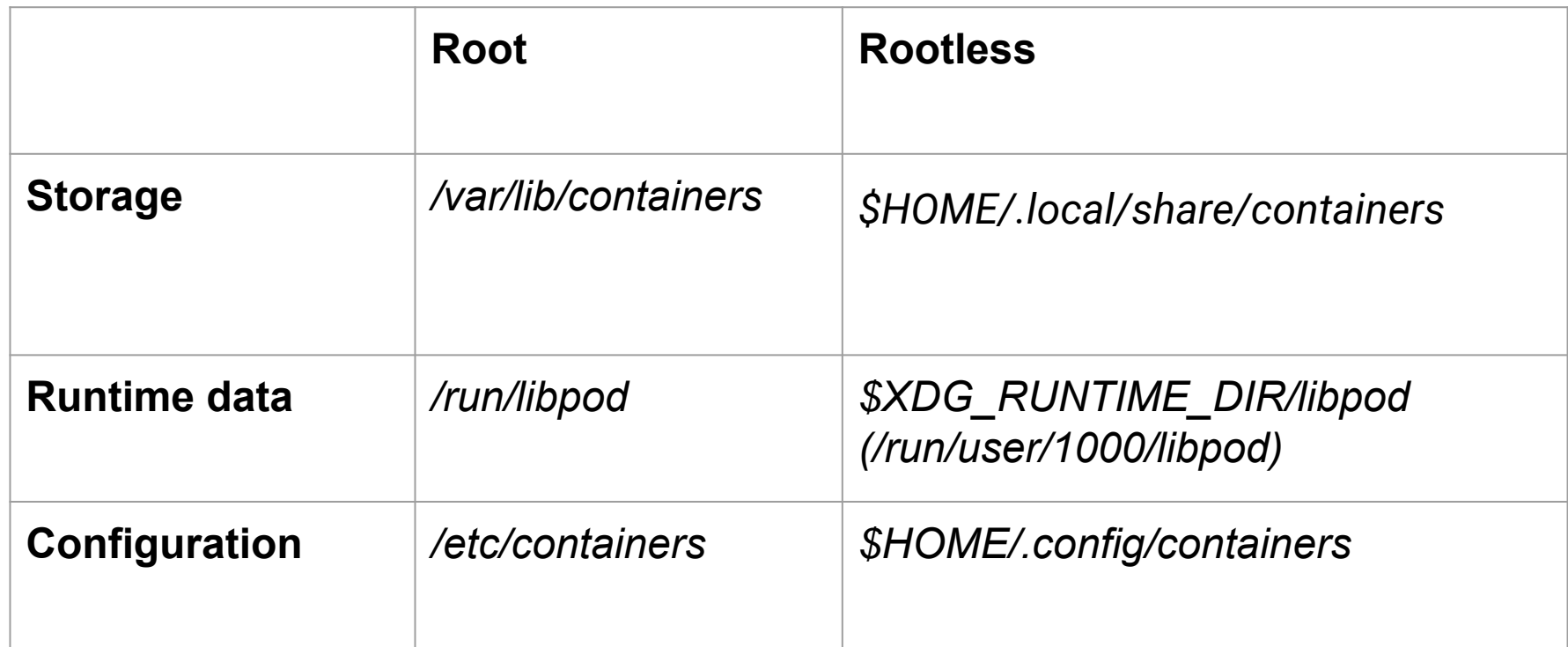

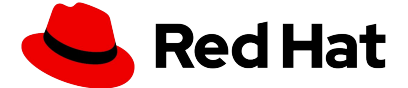

#### Rootless Podman

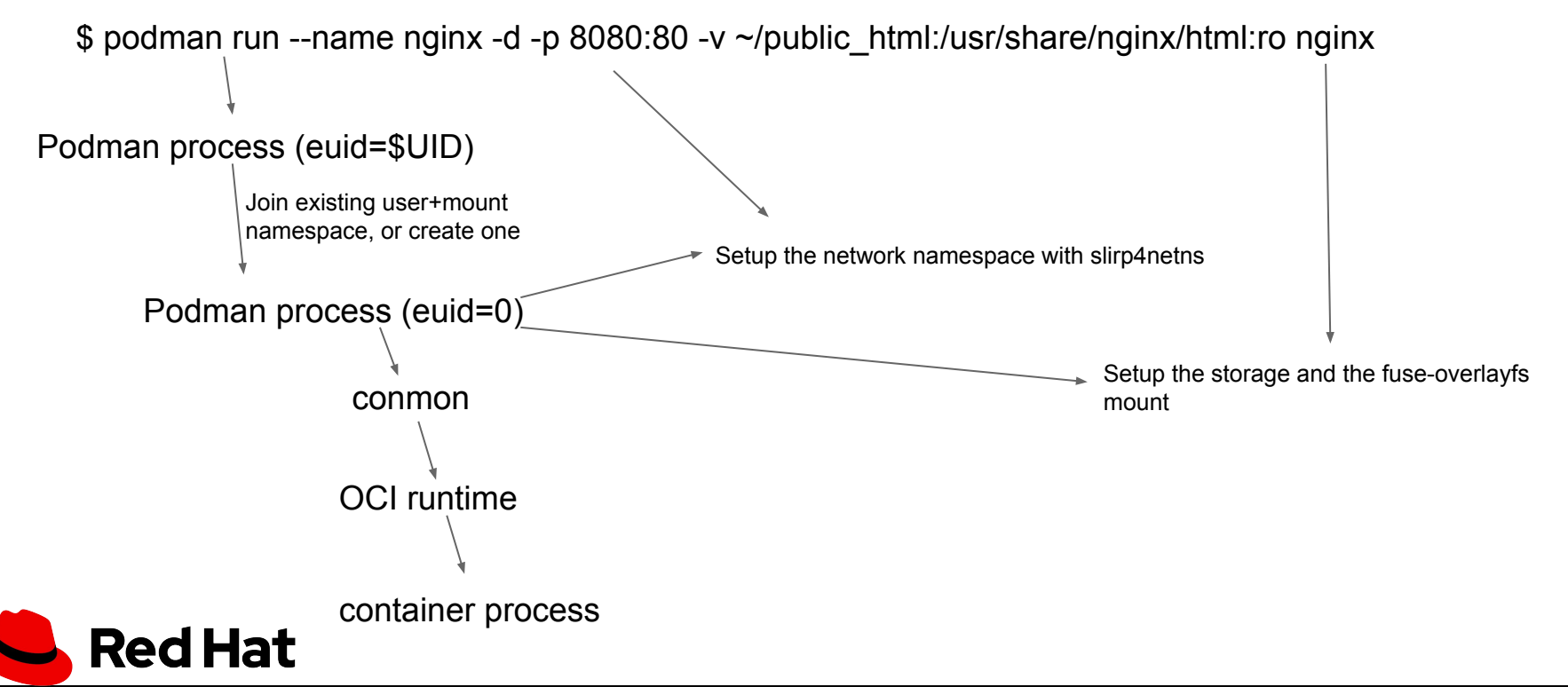

#### Implementation details

- The key component of rootless containers.
	- Map UIDs/GIDs in the quest to different UIDs/GIDs on the host.
	- Unprivileged users can have (limited) root inside a user namespace!
- Root in a user namespace has UID 0 and full capabilities, but obvious restrictions apply.
	- Inaccessible files, inserting kernel modules, rebooting, ...

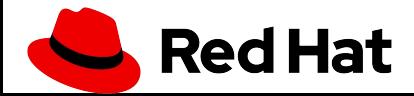

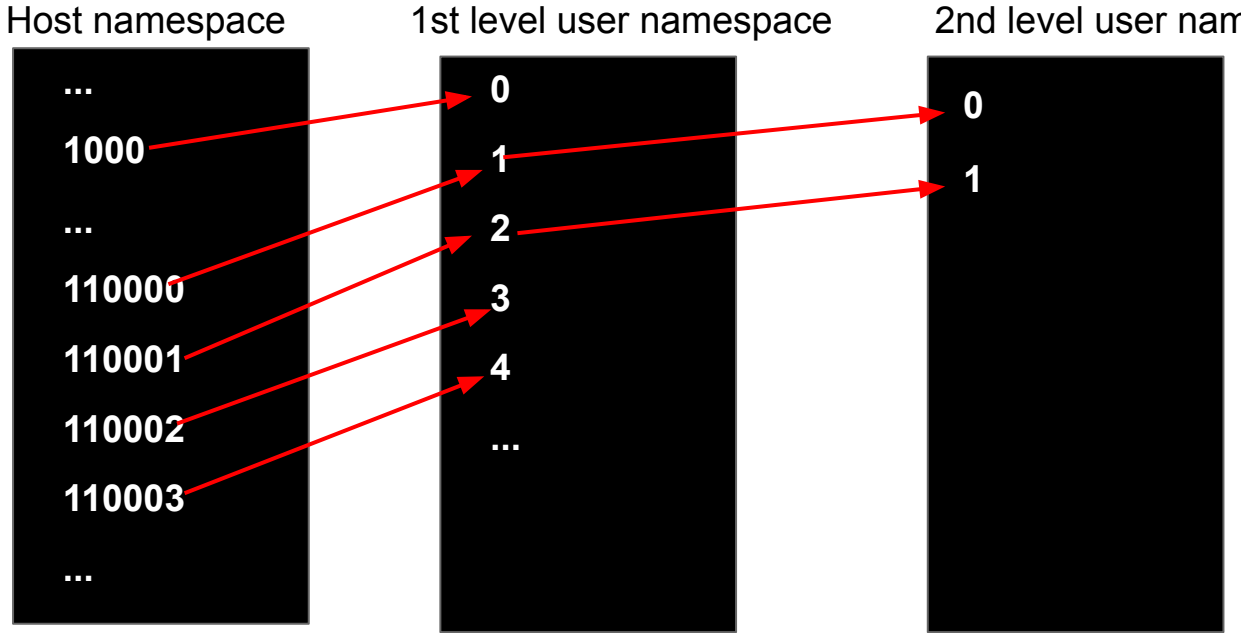

#### 2nd level user namespace

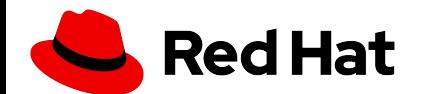

- To allow multi-user mappings, shadow-utils provides **newuidmap** and **newgidmap** (packaged by most distributions).
	- SETUID binaries writing mappings configured in /etc/sub[ug]id

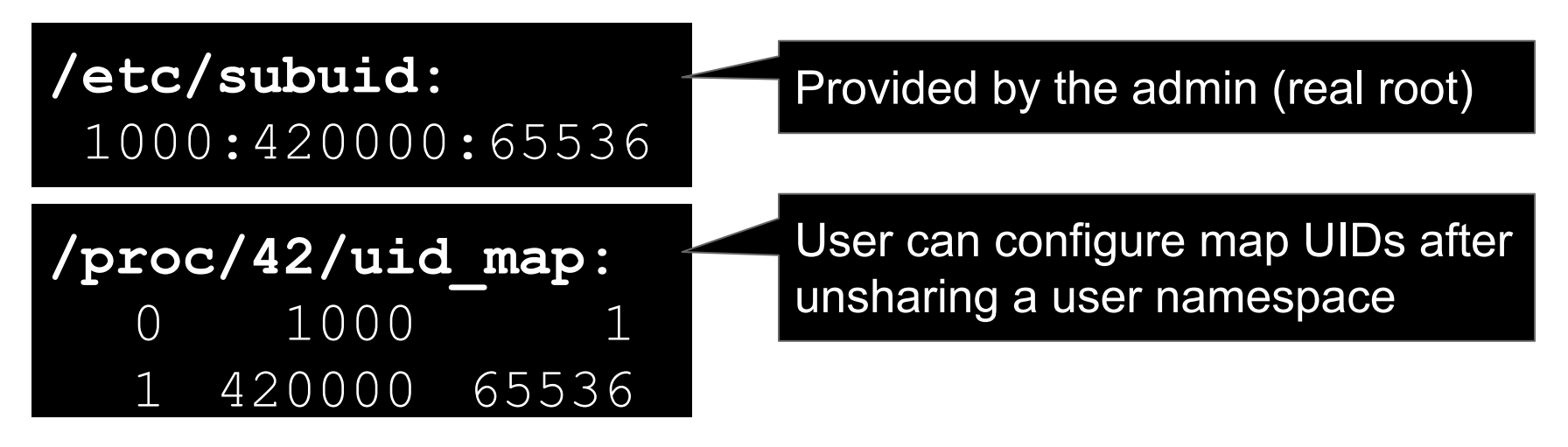

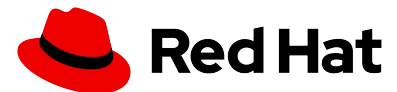

Problems:

• SETUID binary can be dangerous

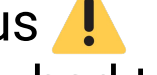

- newuidmap & newgidmap had two CVEs so far:
	- CVE-2016-6252 (CVSS v3: 7.8): integer overflow issue
	- CVE-2018-7169 (CVSS v3: 5.3): supplementary GID issue
- Hard to maintain subuid & subgid
	- Having 65536 sub-IDs should be ok for most cases, but to allow nesting user namespaces, an enormous number of sub-IDs would be needed
		- Potential sub-ID starvation

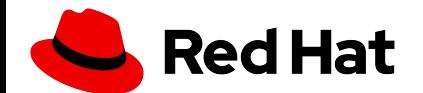

Alternative way: Single-mapping mode

- Single-mapping mode does not require newuidmap/newgidmap
- There is only one UID/GID available in the container

Limit the privileges of newuidmap/newgidmap

- Install them using file capabilities rather than **SETUID** bit
	- Only **CAP\_SETUID** and **CAP\_SETGID** are needed

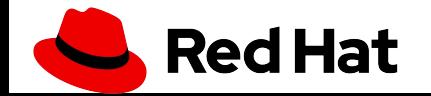

# Network Namespaces

• An unprivileged user can create network namespaces along with user namespaces

- With network namespaces, the user can
	- create iptables rules
	- isolate abstract (pathless) UNIX sockets
	- set up overlay networking with VXLAN
	- run tcpdump

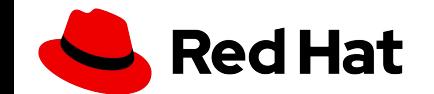

– ...

#### Network Namespaces

• But an unprivileged user cannot set up  $\mathrm{veth}$  pairs across the host and namespaces, i.e. No internet connection

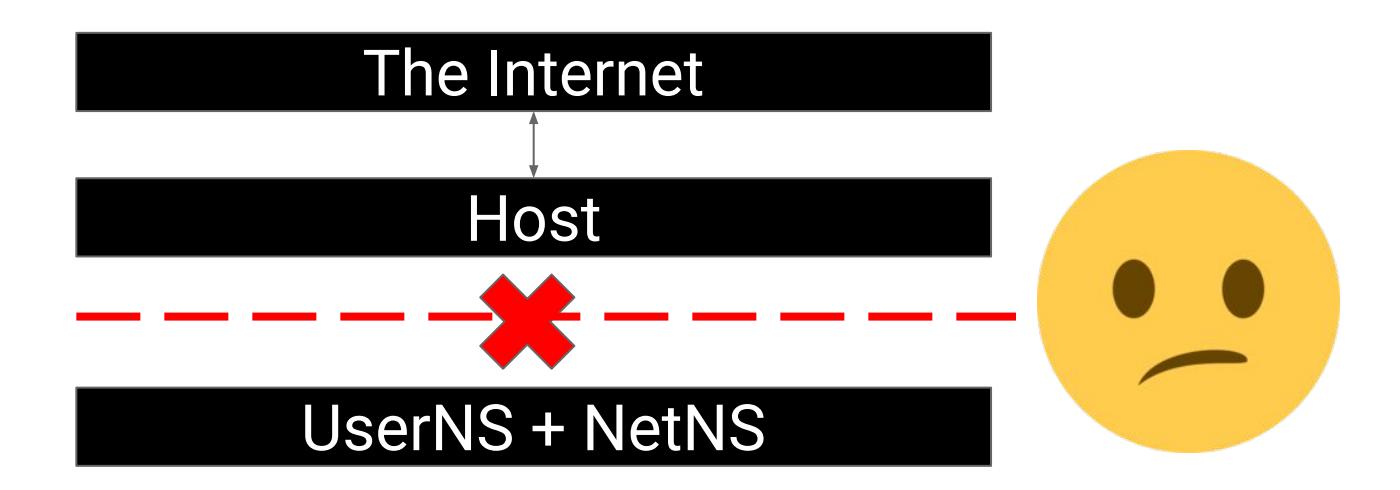

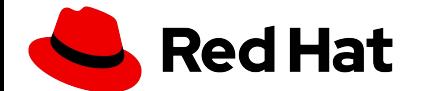

Prior work: LXC uses SETUID binary (lxc-user-nic) for setting up the veth pair across the the host and containers

Problem: SETUID binary can be dangerous!

- CVE-2017-5985 (CVSS v3: 3.3): netns privilege escalation
- CVE-2018-6556 (CVSS v3: 3.3): arbitrary file open  $(2)$

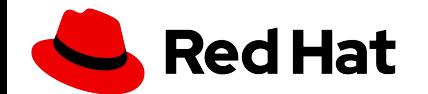

#### Network Namespaces

we use a completely unprivileged usermode network ("slirp") with a TAP device

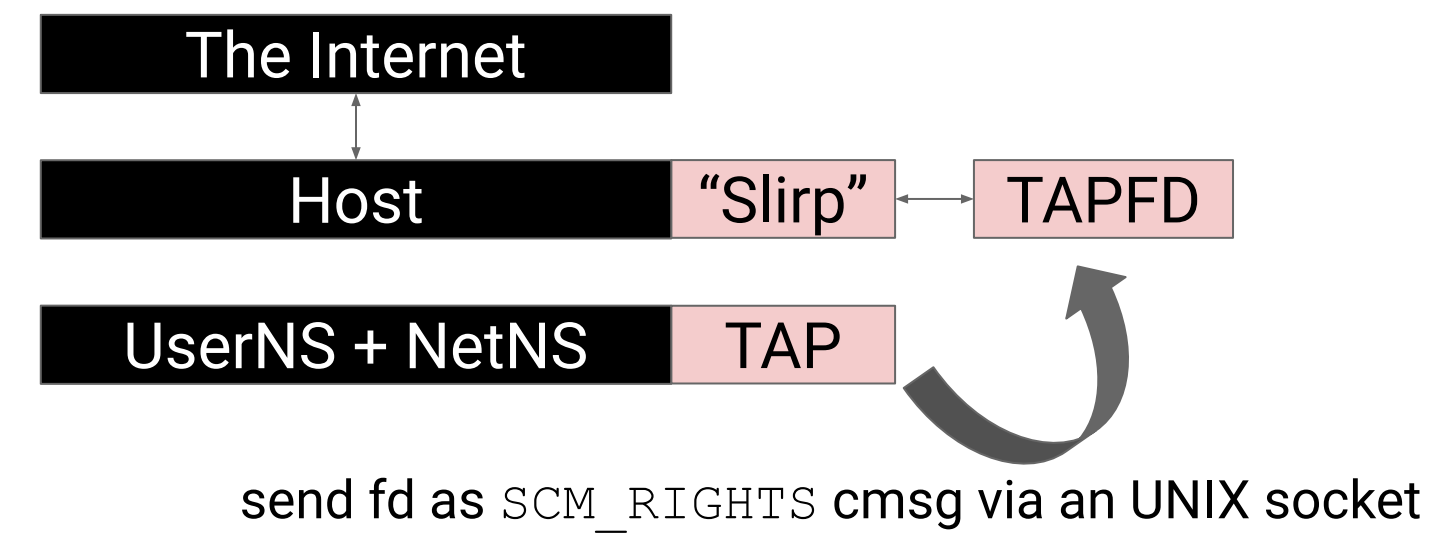

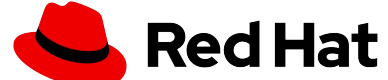

#### Benchmark of several "Slirp" implementations:

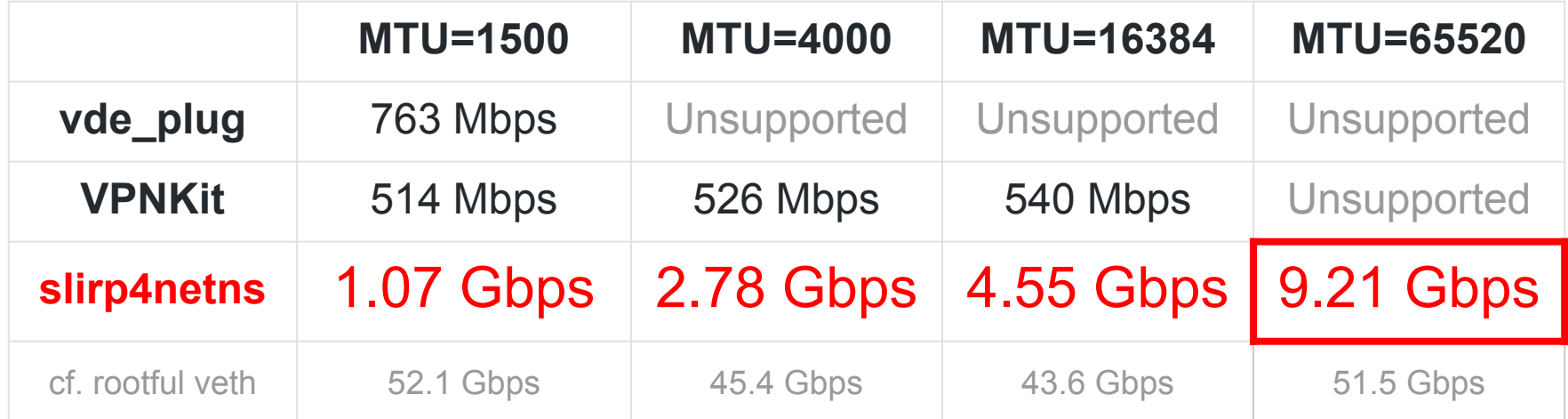

• slirp4netns (based on QEMU Slirp) is the fastest because it avoids copying packets across the namespaces

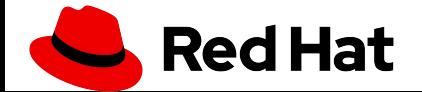

# Multi-node networking

- Flannel VXLAN is known to work
	- Encapsulates Ethernet packets in UDP packets
	- Provides L2 connectivity across rootless containers on different nodes

• Other protocols should work as well, except ones that require access to raw Ethernet

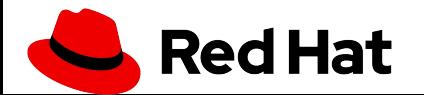

#### cgroups

/sys/fs/cgroup is a roadblock to many features we want in rootless containers (accounting, pause and resume, even getting a list of PIDs!).

- By default completely owned by root (and managed by systemd). Some workarounds:
	- LXC's pam\_cgfs requires installation of a PAM module (and only works for logged-in users). It needs to be used carefully as it gives cgroupv1 write access to unprivileged users.
	- cgroup namespaces (with nsdelegate) only work in cgroupv2.

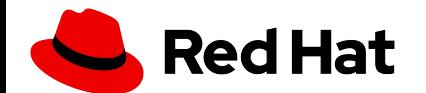

#### cgroups v2

- Safe to use for unprivileged user
- An entire subtree is delegated to the user
- The file path is not the only difference

/sys/fs/cgroup/**memory**/foo/bar/memory.limit\_in\_bytes /sys/fs/cgroup/**cpu**/foo/bar/cpu.shares

/sys/fs/cgroup/foo/bar/memory.max

/sys/fs/cgroup/foo/bar/cpu.max

...

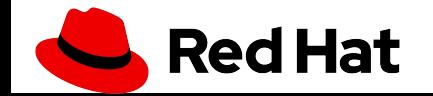

...

#### cgroups v2

- OCI runtime specs are designed around cgroup v1
- supporting cgroup v2 will require changes in the OCI specs
- **crun** attempts to convert from cgroup v1 to cgroup v2 (<https://github.com/giuseppe/crun/>). Alternative OCI runtime, drop-in replacement for runc.

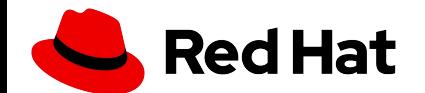

# Storage

# Root Filesystems

The container root filesystem has to live *somewhere*. Many filesystem features used by "rootful" container runtimes aren't available.

- Ubuntu allows overlayfs in a user namespace, but this isn't supported upstream (due to security concerns).
- BTRFS allows unprivileged subvolume management, but requires privileges to set it up beforehand.
- Devicemapper is completely locked away from us.

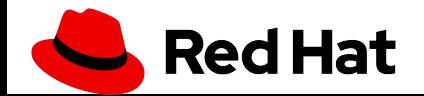

A "simple" work-around is to just extract images to a directory!

It works ... but people want storage deduplication.

Alternatives:

- Reflinks to a "known good" extracted image (inode exhaustion).
	- (Can use on XFS, btrfs, ... but not ext4.)
- Unprivileged userspace overlayfs using FUSE (Kernel 4.18+).

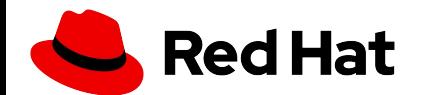

# fuse-overlayfs

- Overlayfs implementation using FUSE
- Layers deduplication as for root containers  $\bigoplus$
- Fast setup for a new container  $\bigoplus$
- $\bullet$  Built-in support for shifting UIDs/GIDs
- Adds complexity  $\bigodot$

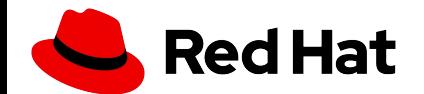

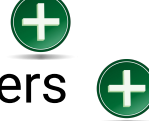

# fuse-overlayfs UIDs/GIDs shifting

- When creating a user namespace, we must ensure proper ownership of the files in the RO layers.
- the file system "lies" about the owner, so that it has the correct UID/GID in the user namespace and the same layer on disk can be used by different user namespaces.
- Less expensive alternative to  $cp -r$  and  $chown'$  ing the entire image and layers.

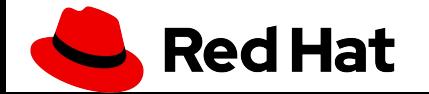

# fuse-overlayfs UIDs/GIDs shifting

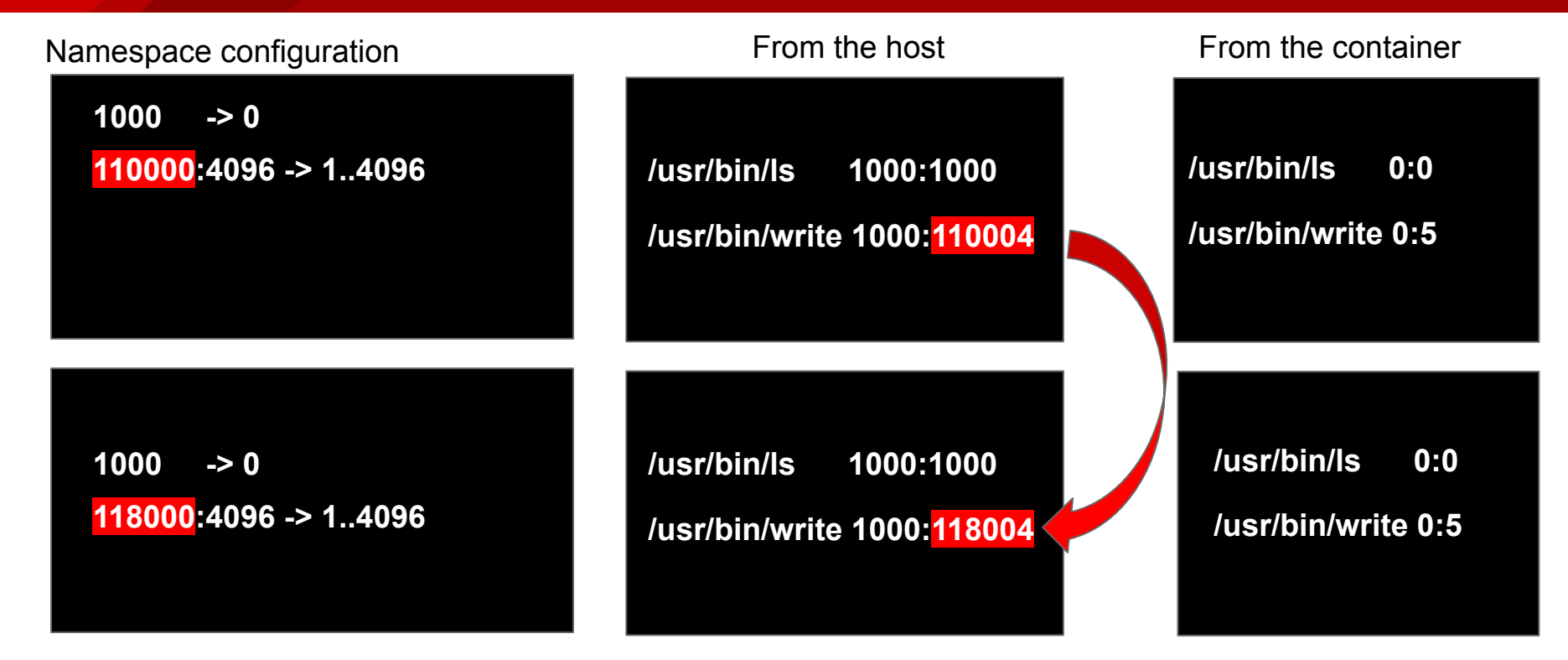

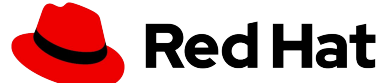

#### Questions?

gscrivan@redhat.com

@gscrivano